# Check My Status

### **A guide to access your Financial Aid Portal**

The Financial Aid Portal is available for students to check their own financial aid application status, view awards, and view documents needed to complete the application process.

1. Go to North Seattle Community College website under Financial .

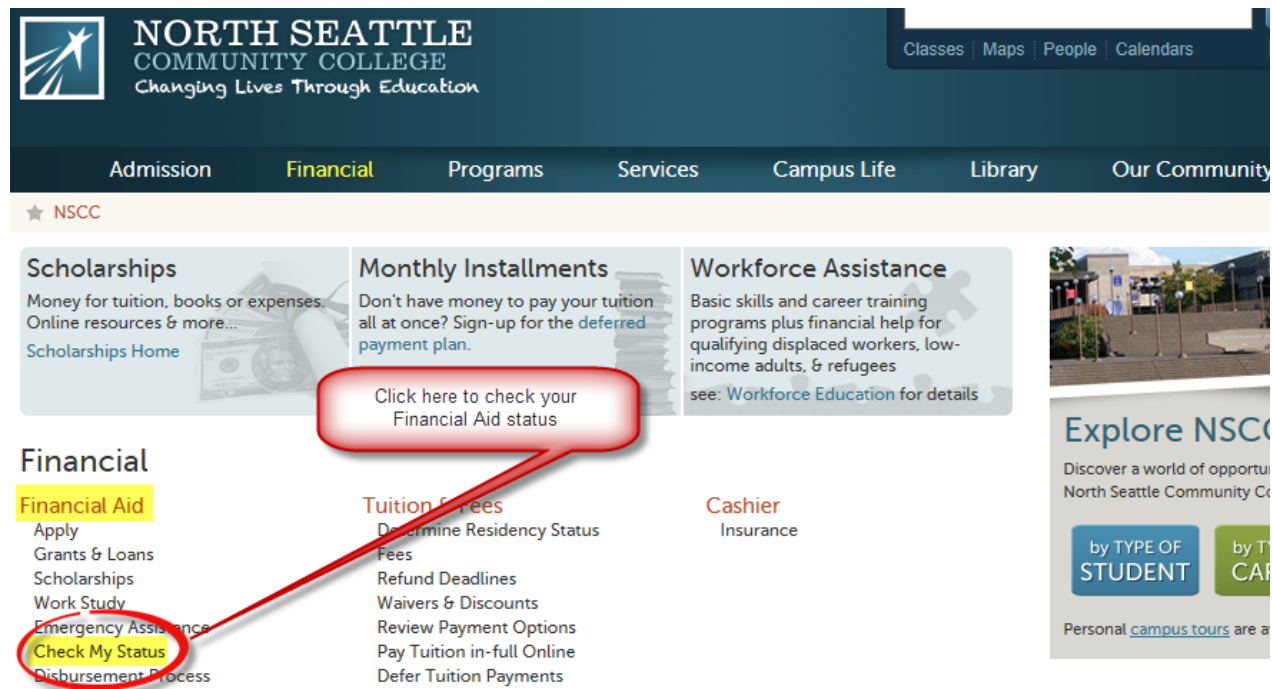

2. Click "Financial Aid Portal" to access your financial aid information.

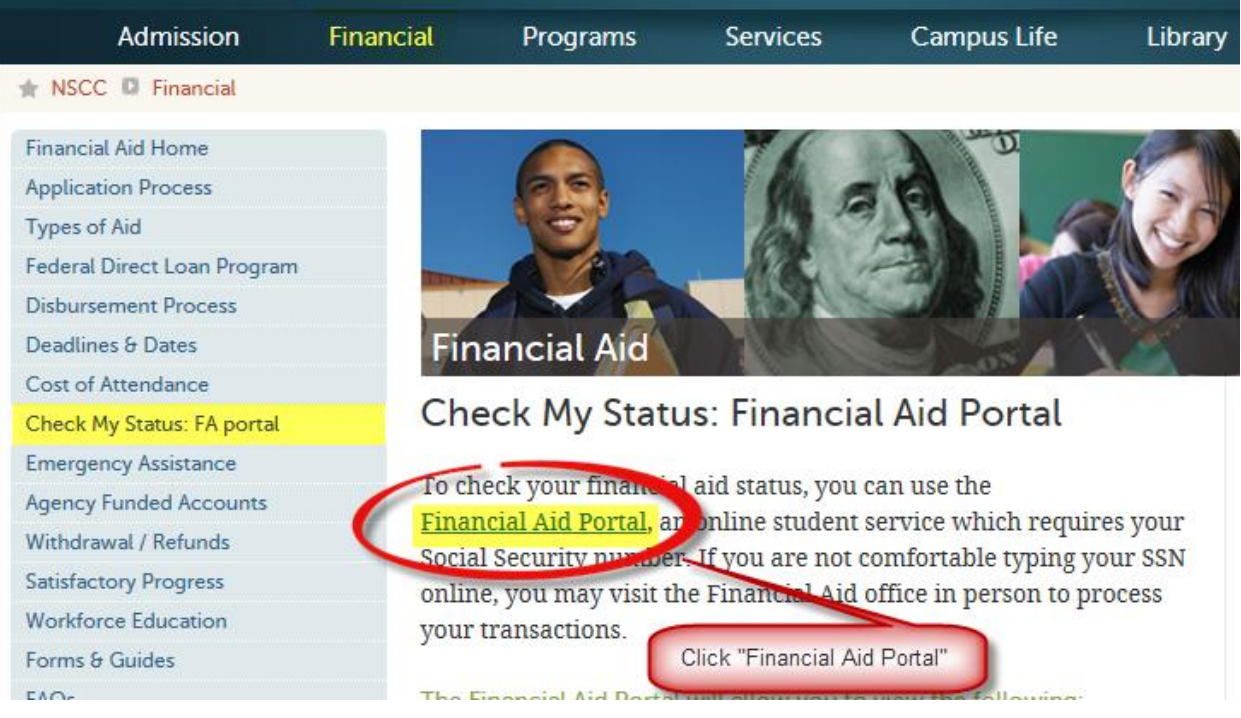

3. To Login: Your username is your Social Security Number (without any dashes or spaces) and your password is your Student PIN, the same PIN used for NSCC online services and registration. Typically this PIN is initially setup as your date of birth, in MM-DD-YY format.

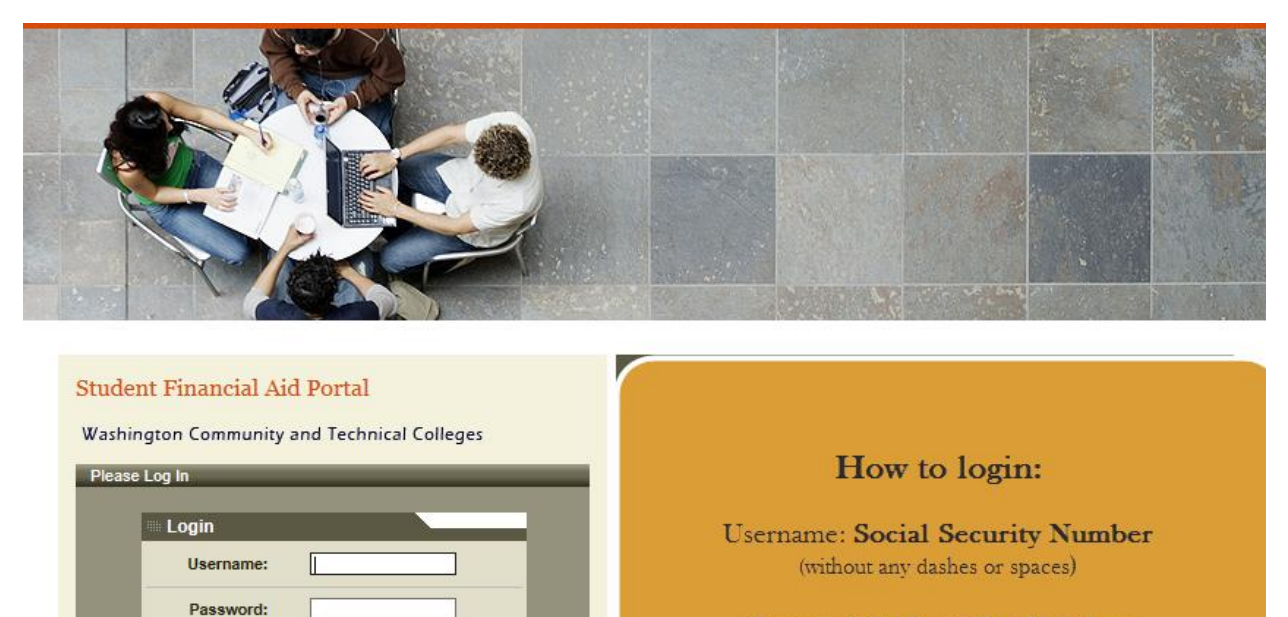

Password: Student Pin Number (sames as your NSCC on-line Services-mm/dd/yy)

4. When you log into the Financial Aid Portal, it will give you an access to a list of missing requirements, your awards, forms and any special messages from the Financial Aid office. You can find any special messages from the Financial Aid office in the Additional Information section. You may be able to upload documents, in .pdf, .doc, or .jpeg format to your financial aid file.

Login

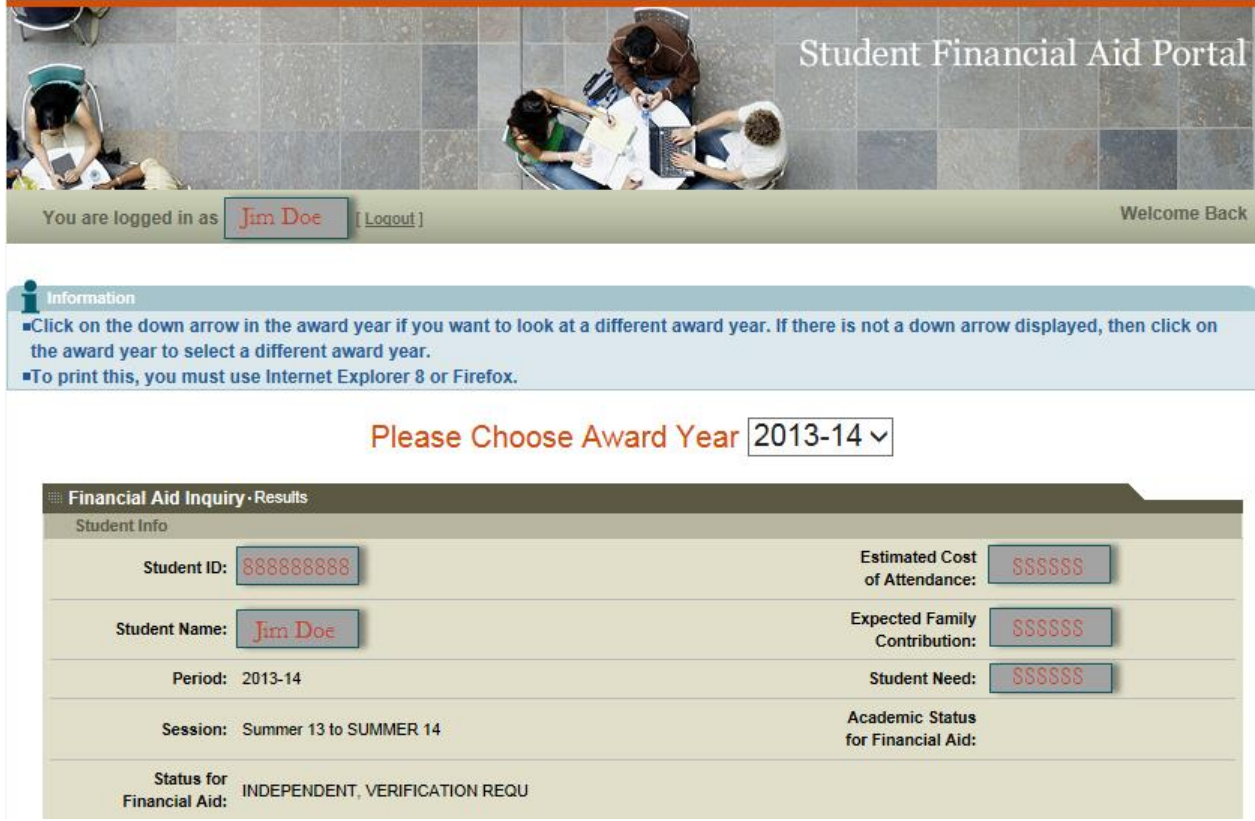

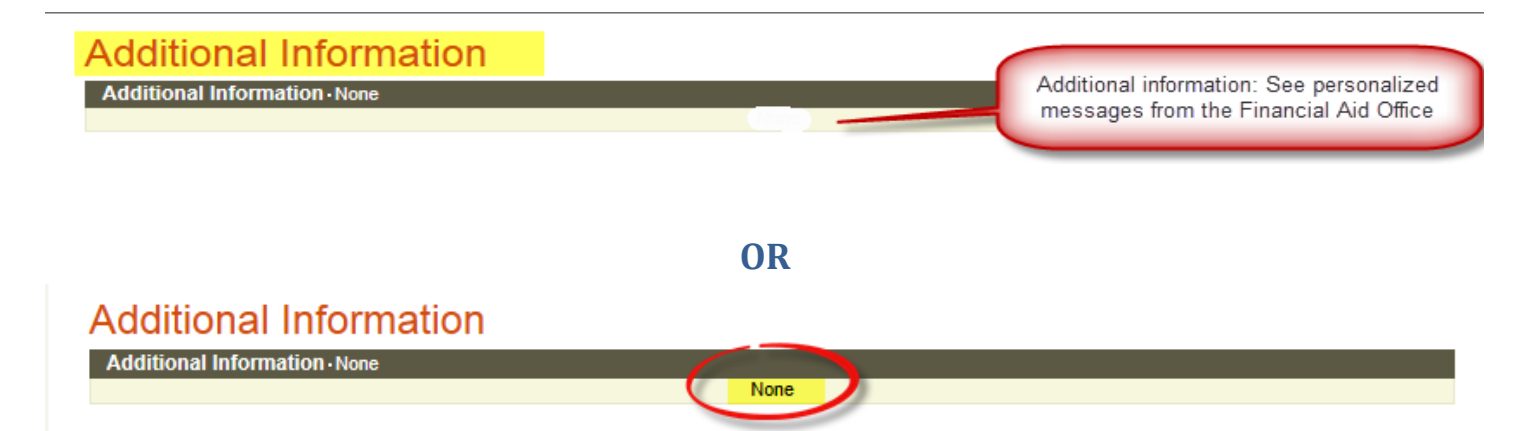

•Information We Need From You: See what documentation you are required to submit. Dates in 'date received' field indicate when the item was submitted.

### **Information We Need From You**

Any documents or information that we are missing are listed below without a date in the Received Date column. We need this information before we can determine your eligibility for financial aid. If there is a date in the Received Date column, we have the required document or information for that item. If there is a down arrow next to a document you can click on the arrow to get the form or more information regarding the requirement.

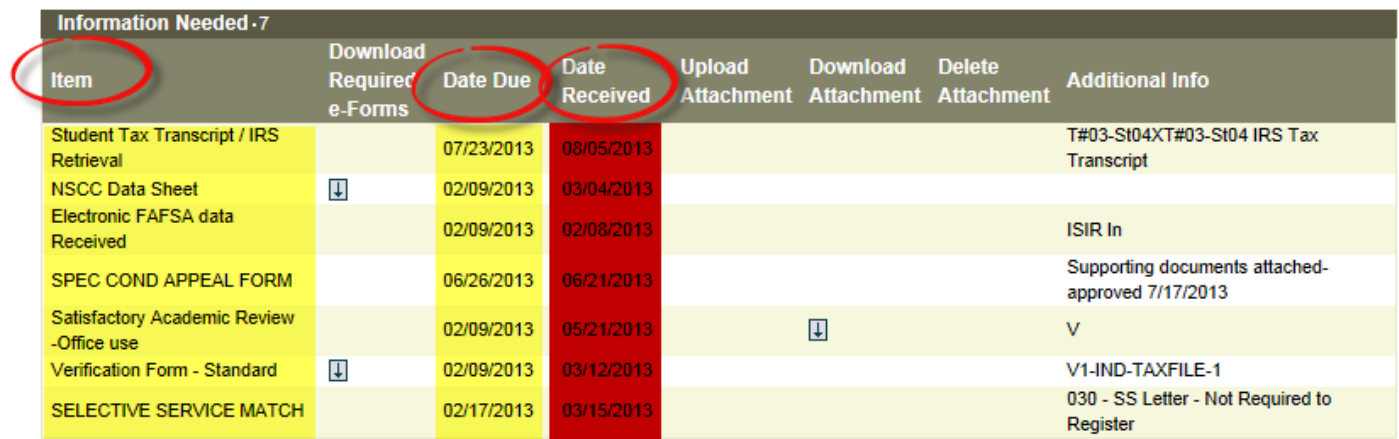

•**Note**: 'empty' indicates no data to report at this time

# My Awards: View your financial aid awards

## My Awards/Opportunity Pathways

This section will display your current financial aid awards for the year selected. If the award is set to an estimated status, the award is only an estimate of the funds that you may be eligible to receive.Any awards identified as Work Study cannot be used to pay tuition and fee costs.

All awards are based on the availability of funds and your continued eligibility for financial aid. The initial award assumes you will enroll as a full-time student. Your awards(s) will be reduced if you enroll for less than full time each quarter.

Washington Opportunity Pathways is a label applied to all student financial aid programs in Washington (except student loans). It is not a specific financial aid award

For information regarding financial aid programs please visit www.opportunitypathways.wa.gov

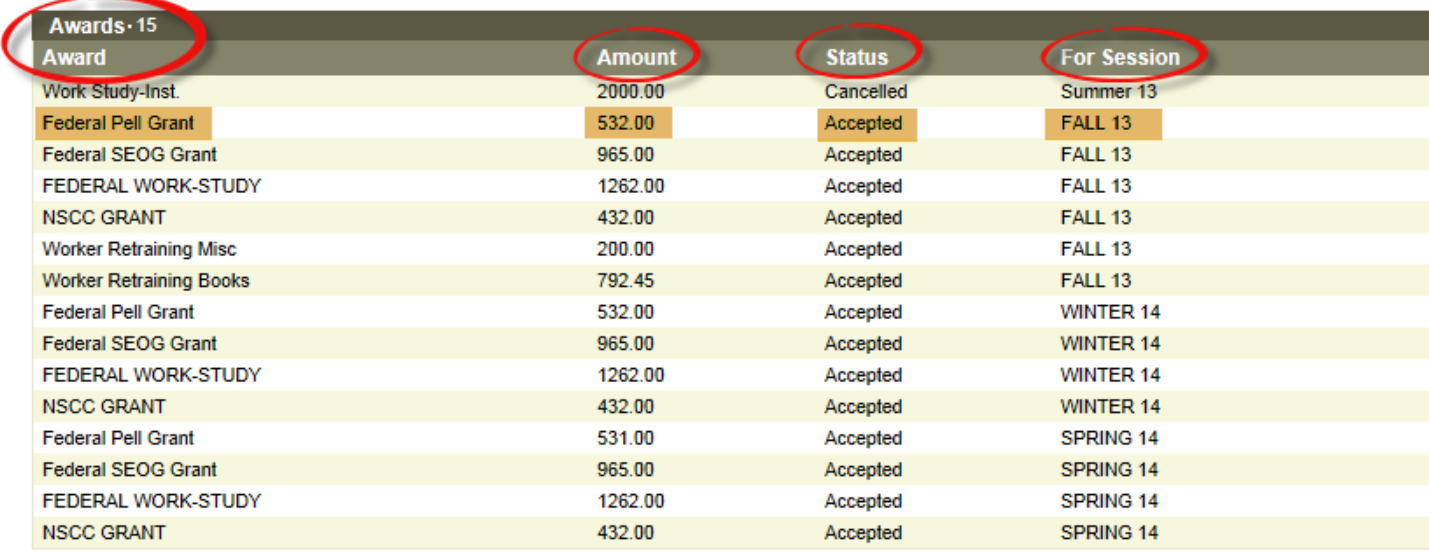

#### **Security issues**

#### **IMPORTANT**: Close the browser when you are finished!

In order to protect the confidentiality of your records, you must completely exit the browser software when you are finished. Exiting will erase your records, so the next person using this computer cannot view them.

By logging on to this Student Services application, you are certifying that the information you both enter and access belongs to you, the student. Logging in with someone else's information constitutes improper use of this system and is a violation of state and federal privacy laws.